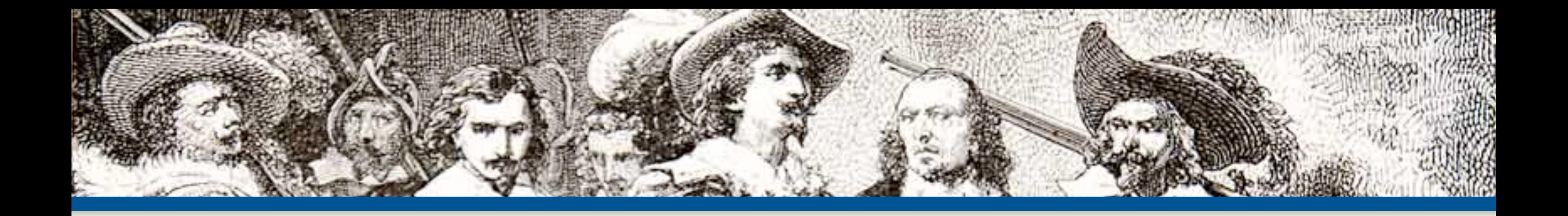

## Web Security and You

**By: Eli White** 

*CTO & Founding Partner:* **musketeers.me**

*Managing Editor & Conference Chair:* **php[architect]**

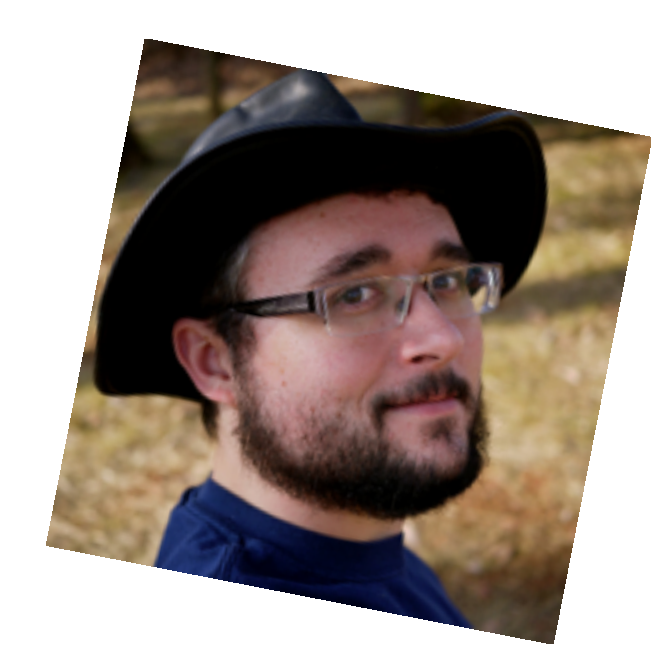

**eliw.com - @eliw**

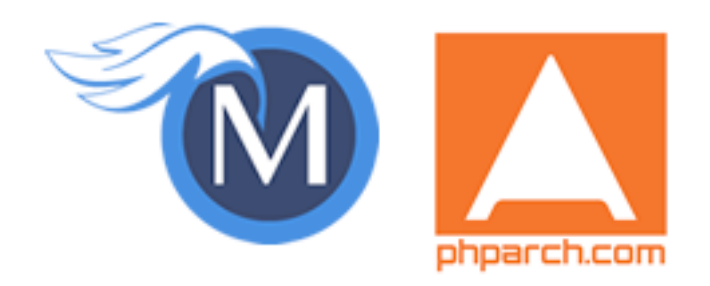

### About Security

Do we really need to worry about this?

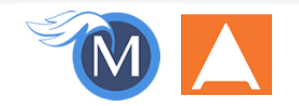

### **Security? Bah!**

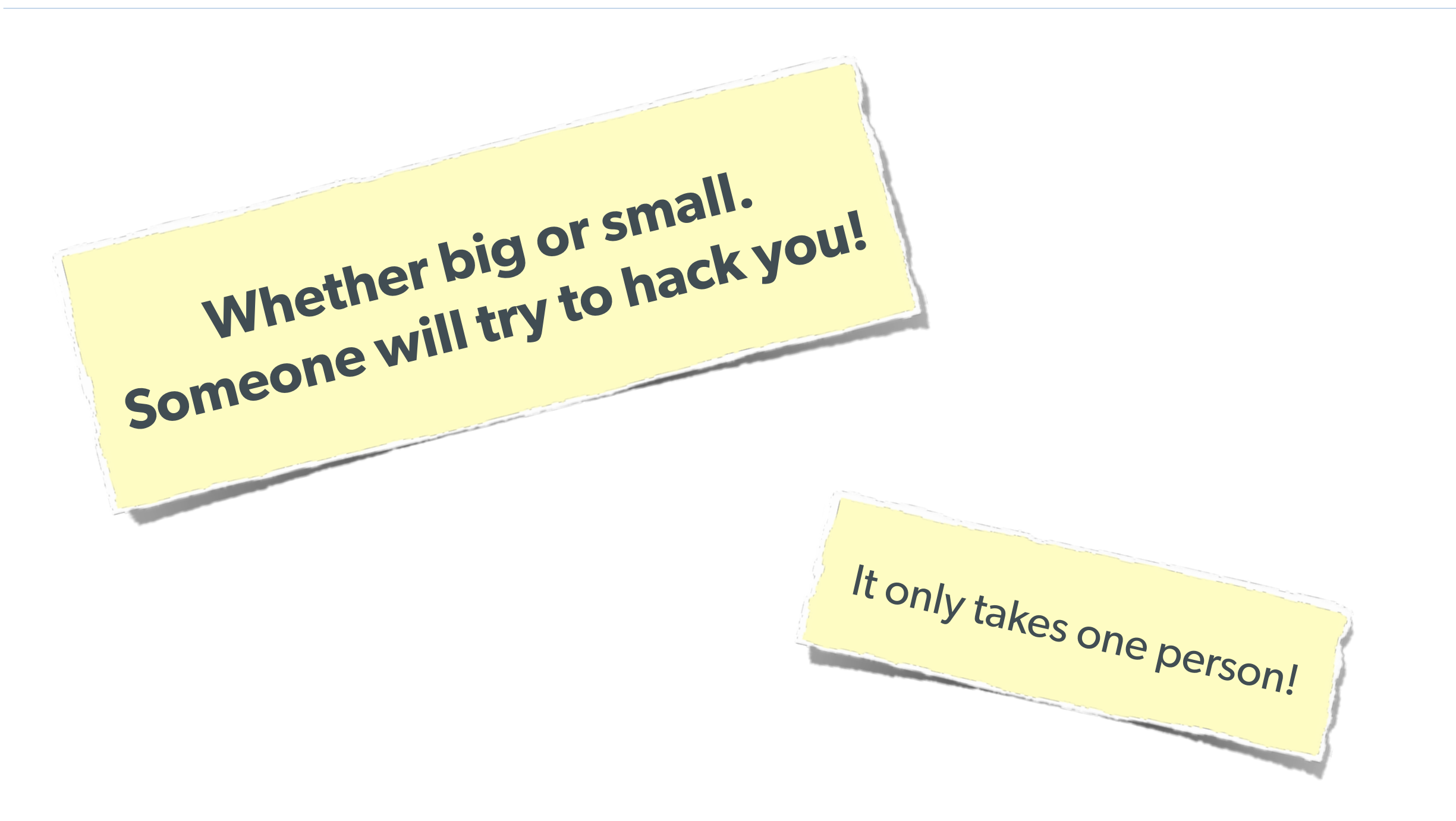

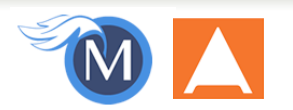

### **The Open Web Application Security Project**

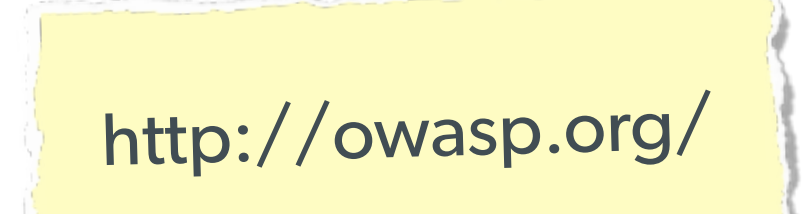

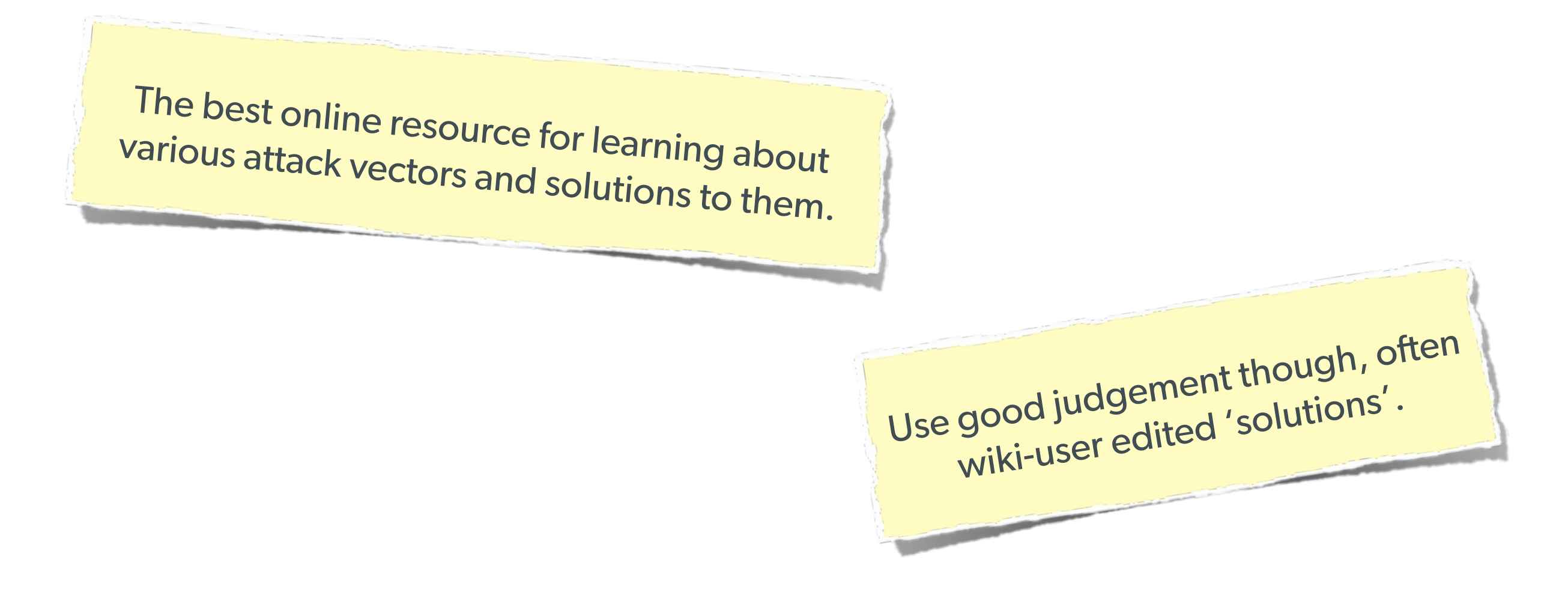

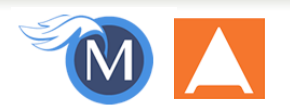

### Stupid Programmer Errors

Let's clear the air on these first ...

### **Unchecked Permissions**

#### **Direct URL access to a protected file**

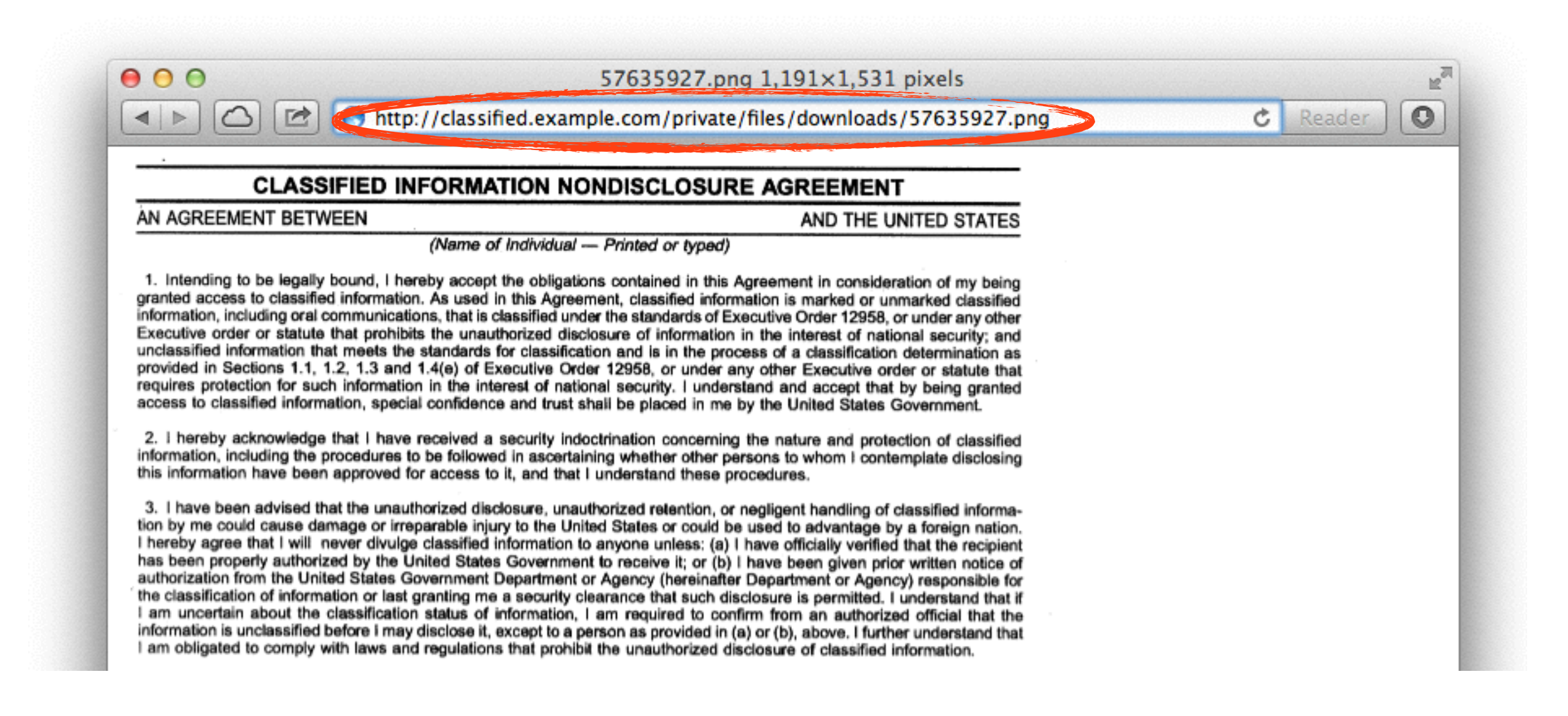

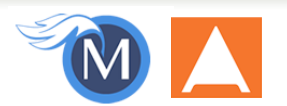

### **Unchecked Permissions**

#### **Ability to URL-hack to access unauthorized data.**

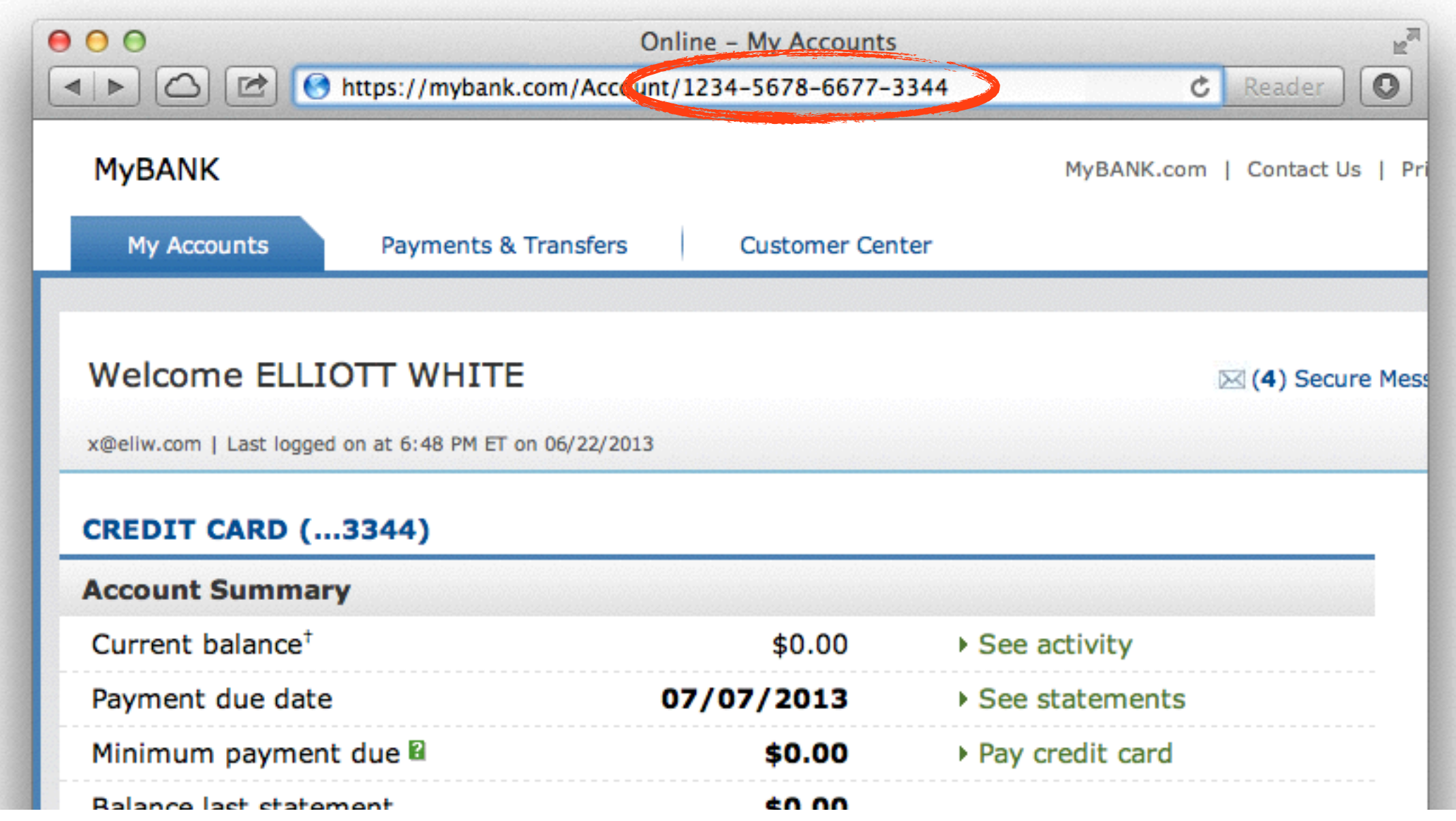

### **Information leaks**

#### **Specifically: Visible Error Handling**

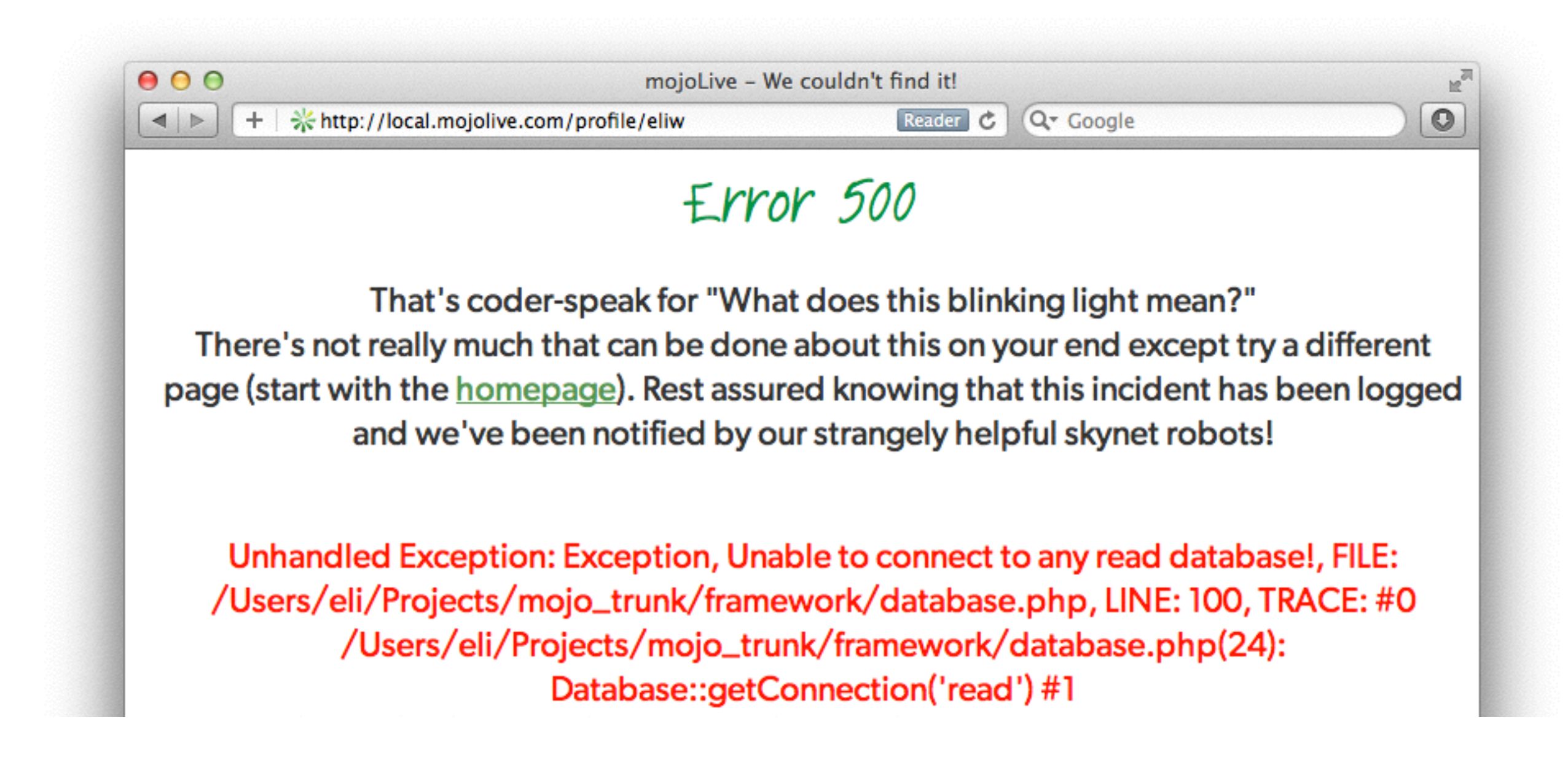

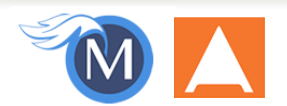

### **Low Security Hashes (Encryption)**

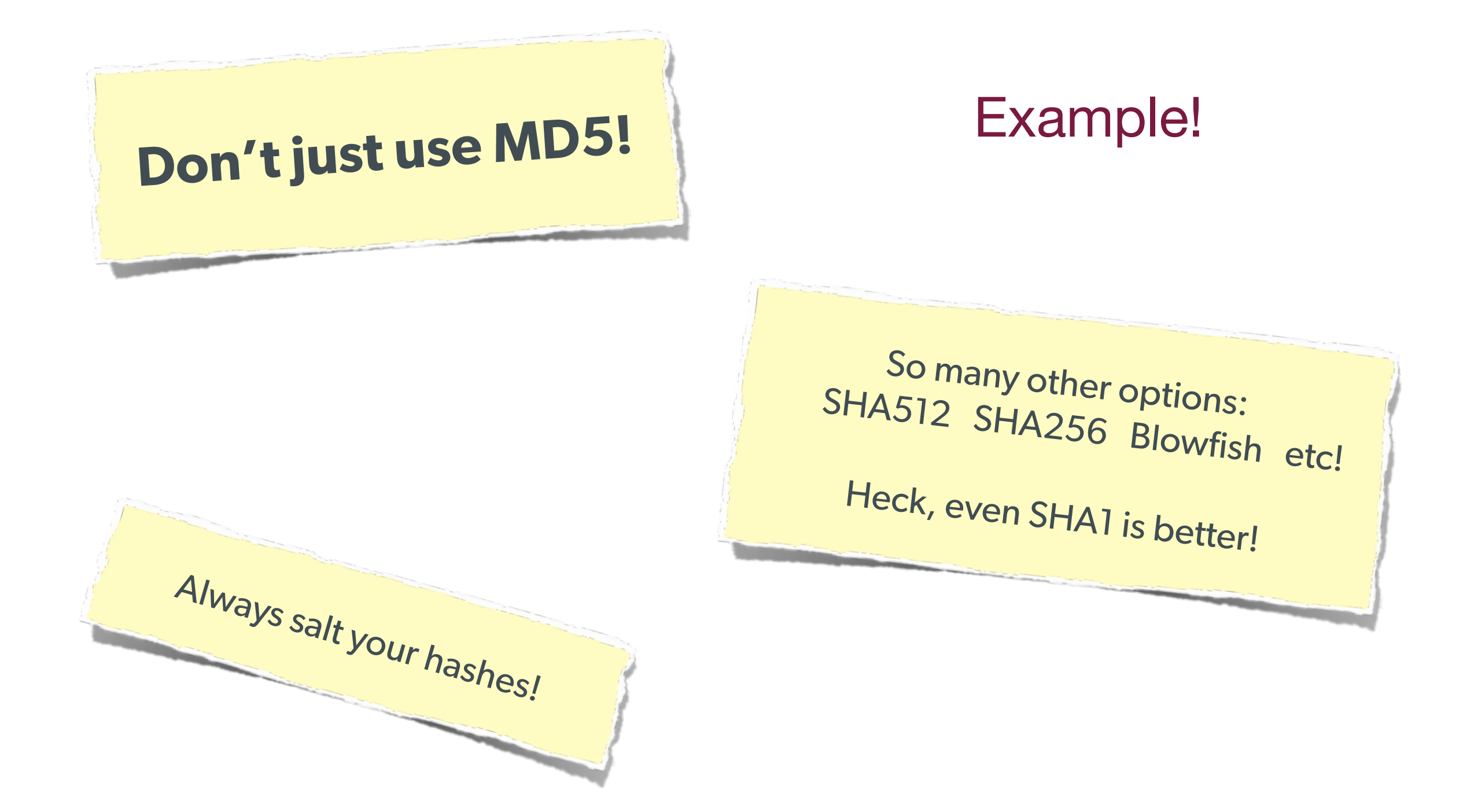

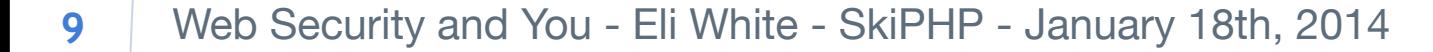

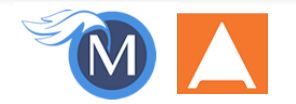

### Various Attack Vectors

Now moving on to true 'attacks' …

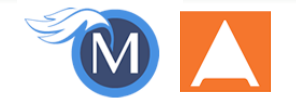

Web Security and You - Eli White - SkiPHP - January 18th, 2014 **10**

### **SQL Injection**

**A user having the ability to send data that is directly interpreted by your SQL engine.** 

#### The Security Hole:

```
$pdo->query("SELECT * FROM users 
             WHERE name = '\$_POST['name']}' AND pass = '\$_POST['pass']}'");
```
#### The Attack:

```
$ EET['name'] = "' or 1=1; //";
```
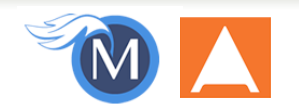

### **SQL Injection**

**A user having the ability to send data that is directly interpreted by your SQL engine.** 

#### The Solution:

```
\text{\$query} = \text{\$pdo->prepare("SELECT * FROM users WHERE name = ? AND pass = ?");}$query->execute(array($_POST['name'], $_POST['pass']));
```
#### or

```
$name = $pdo->quote($\_POST['name']);\text{Spass} = \text{Spdo-}quote(\text{LPST}[\text{Jpass}']);
\text{Mod} >query("SELECT * FROM users WHERE name = {$name} AND pass = {$pass}");
```
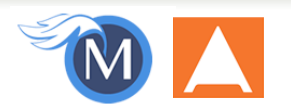

### **Other Injection**

**Command Injection:**<br>The user being able to inject code into a command line.

## **Unchecked File Uploads: The user being allowed to upload an executable file.**

## **Code Injection:**<br>User being able to directly inject code. (DON'T USE EVAL!)

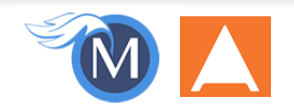

### **Session Hijacking**

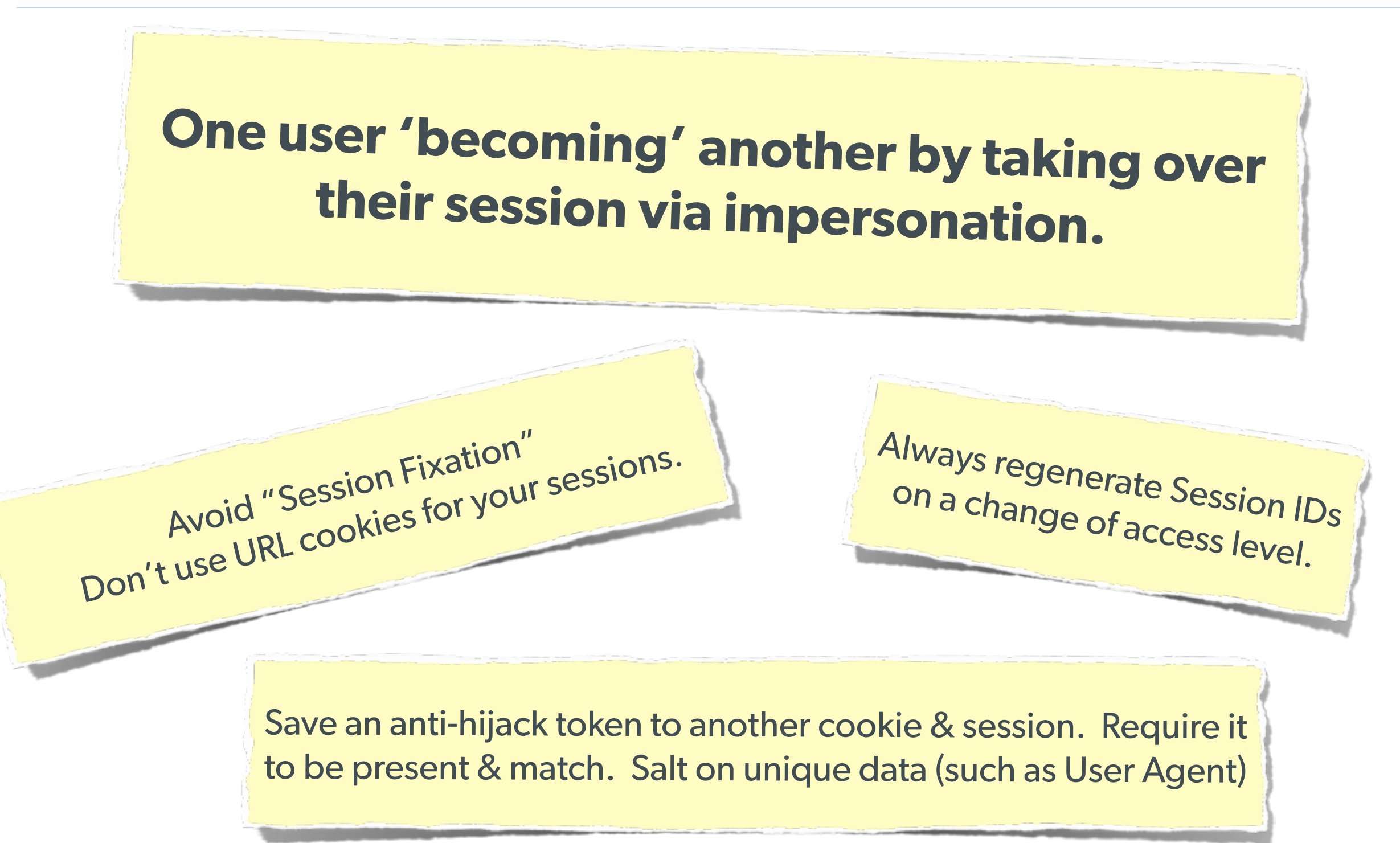

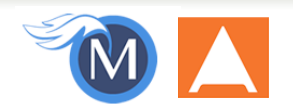

### **Session Fixation**

#### **A user being able to provide a known session ID to another user.**

#### The Attack:

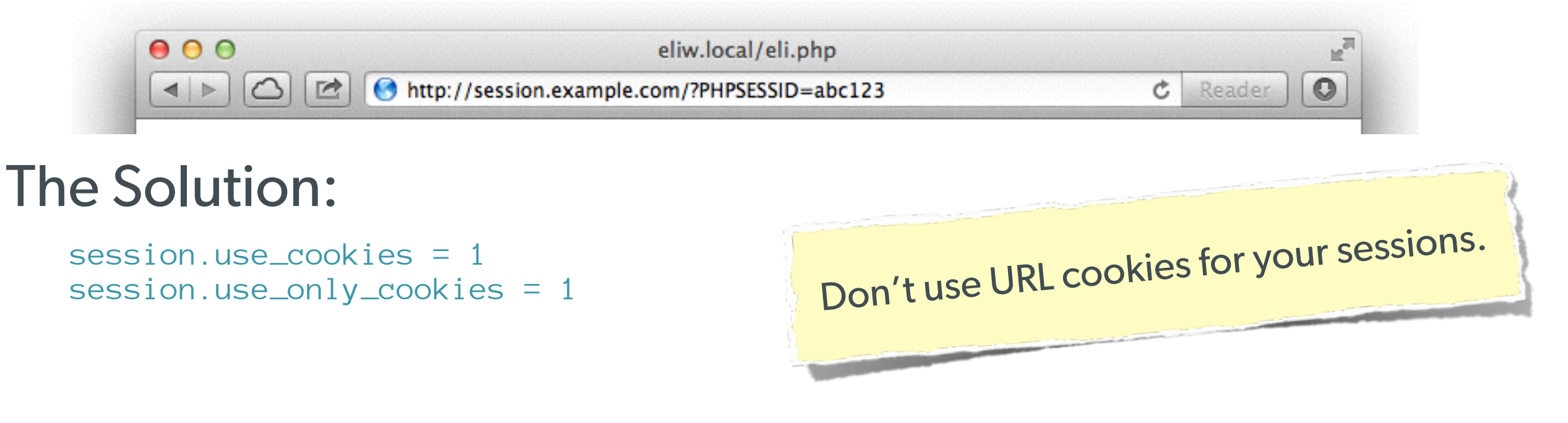

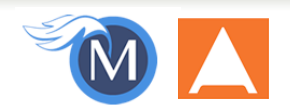

### **Session Fixation (Take 2)**

#### **Protect from more complicated fixation attacks, by regenerating sessions on change of access level.**

#### The Solution:

```
session_start();
if ($user->login($_POST['user'], $_POST['pass'])) {
     session_regenerate_id(TRUE);
}
```
#### and

```
session_start()
$user->logout();
session_regenerate_id(TRUE);
```
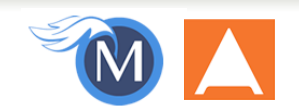

### **Session Anti-Hijack Measures**

### **Finally use anti-hijack measures to ensure user is legit**

#### The Solution:

Not a few lines of code. Store whatever unique you can about this user/browser combination and verify it hasn't changed between loads.

Note that IP changes or can be shared. As happens with most other headers too.

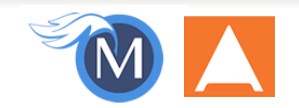

### **Session Anti-Hijack Measures**

```
private function _sessionStart() {
     session_start();
     if (!empty($_SESSION)) { // Session not empty, verify:
         $token = $this->_hijackToken();
         $sh = empty($_SESSION['hijack']) ? NULL : $_SESSION['hijack'];
         $ch = empty($_COOKIE['data']) ? NULL : $_COOKIE['data'];
         if (!$sh || !$ch || ($sh != $ch) || ($sh != $token)) { // Hijacked!
             session_write_close();
            session_id(md5(time()));
             session_start();
            setcookie('data', Q, -172800);
             header("Location: http://www.example.com/");
 }
     } else { // Empty/new session, create tokens
         $_SESSION['started'] = date_format(new DateTime(), DateTime::ISO8601);
         $_SESSION['hijack'] = $this->_hijackToken();
        setcookie('data', $_SESSION['hijack']);
 }
}
private function _hijackToken() {
     $token = empty($_SERVER['HTTP_USER_AGENT']) ? 'N/A' : $_SERVER['HTTP_USER_AGENT'];
     $token .= '| Hijacking is Bad mmmkay? |'; // Salt
     $token .= $_SESSION['started']; // Random unique thing to this session
     return sha1($token);
}
```
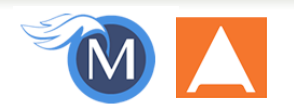

### **XSS (Cross Site Scripting)**

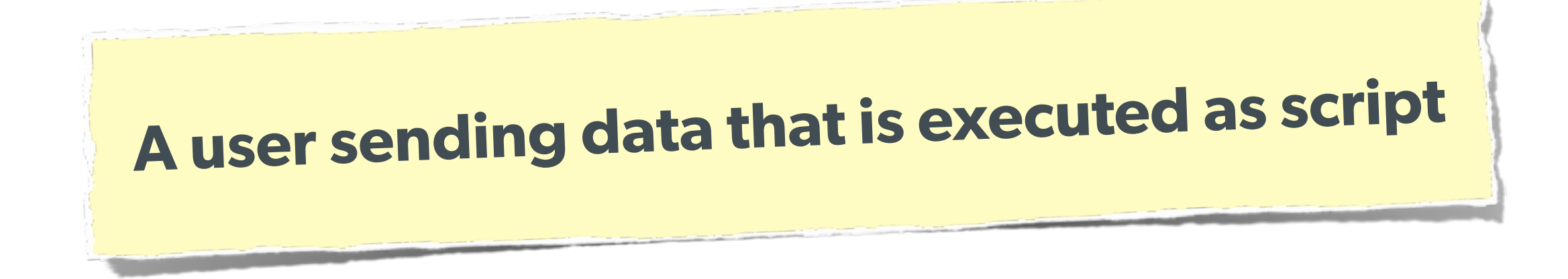

Many ways this attack can come in, but in all cases: **Everything** from a user is suspect (forms, user-agent, headers, etc) When fixing, escape to the situation (HTML, JS, XML, etc) **FIEO** (Filter Input, Escape Output)

Don't forget about rewritten URL strings!

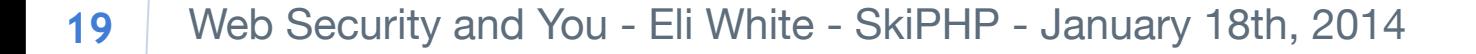

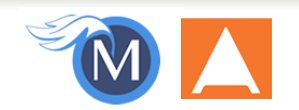

### **XSS - Reflected XSS**

**Reflected XSS**  Directly echoing back content from the user

#### The Security Hole:

 $\langle p \rangle$ Thank you for your submission:  $\langle ? = \$  POST['first\_name'] ?> $\langle p \rangle$ 

The Attack:

First Name: <script>alert('XSS')</script> **Submit** 

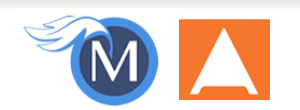

### **XSS - Reflected XSS**

#### **Reflected XSS**  Directly echoing back content from the user

#### The Solution (HTML):

\$name = htmlentities(\$\_POST['first\_name'], ENT\_QUOTES, 'UTF-8', FALSE);

#### The Solution (JS):

\$name = str\_replace(array("\r\n","\r","\n"), array("\n","\n","\\\n"),addslashes(\$\_POST['first\_name']));

#### The Solution (XML):

```
$name = iconv('UTF-8', 'UTF-8//IGNORE', 
preg_replace("#[\\x00-\\x1f]#msi", ' ',
            str_replace('&', '&', $_POST['first_name'])));
```
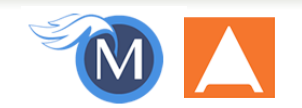

### **XSS - Stored XSS**

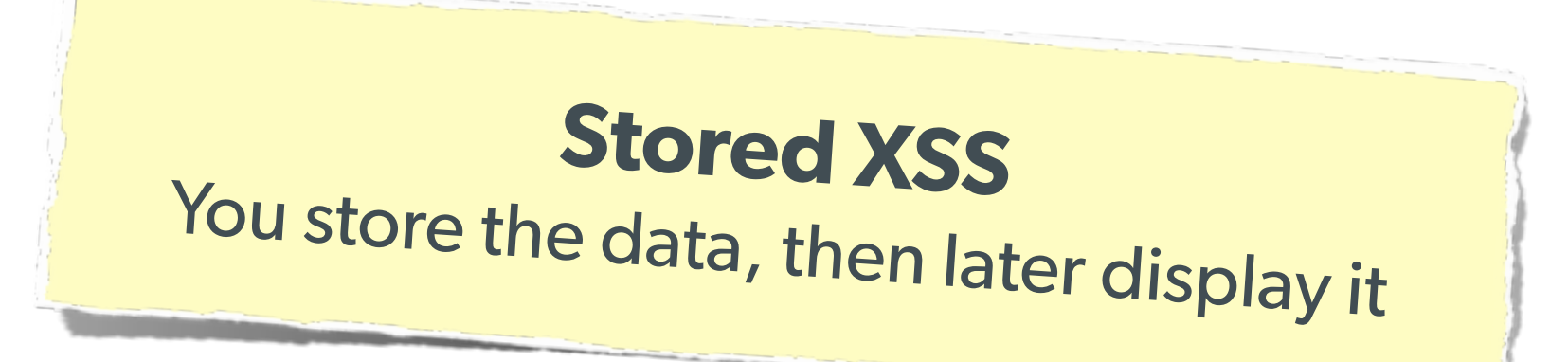

#### The Security Hole:

```
<?php
\text{Squery} = \text{Spdo->prepare('UPDATE users SET first = ? WHERE id = 42");}$query->execute(array($_POST['first_name']));
?>
[...] 
<?php
$result = $pdo->query('SELECT * FROM users WHERE id = 42");$user = $result->fetchObject();
?>
<p>Welcome to <?= $user->first ?>'s Profile</p>
```
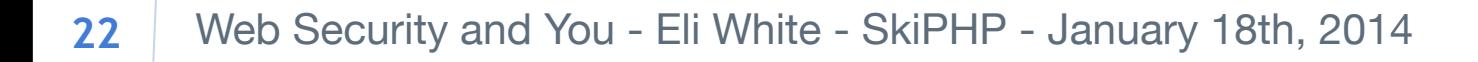

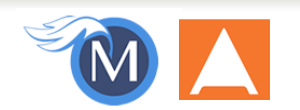

### **XSS - Stored XSS**

**Stored XSS**  You store the data, then later display it

#### The Solution (HTML):

\$name = htmlentities(\$user->first, ENT\_QUOTES, 'UTF-8', FALSE);

#### The Solution (JS):

\$name = str\_replace(array("\r\n","\r","\n"), array("\n","\n","\\\n"),addslashes(\$user->first));

#### The Solution (XML):

```
$name = iconv('UTF-8', 'UTF-8//IGNORE', 
preg_replace("#[\\x00-\\x1f]#msi", ' ',
            str_replace('&', '&', $user->first)));
```
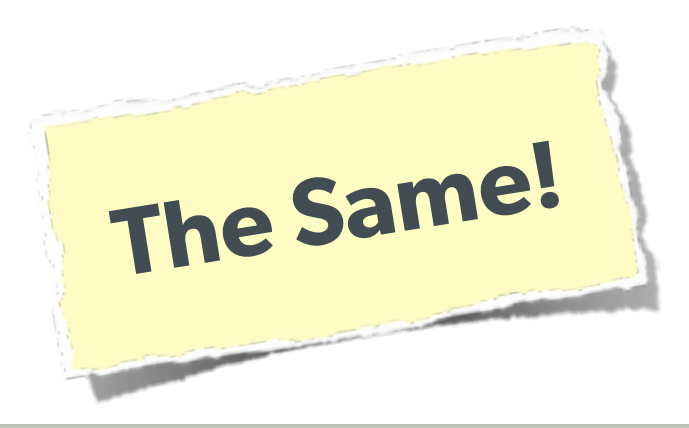

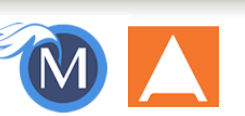

### **XSS - DOM XSS**

#### **DOM XSS**

What happens in JavaScript, stays in JavaScript

#### The Security Hole:

```
<script>
$('#verify').submit(function() {
    var first = $(this) find("input[name=first]").val();
     $(body).append("<p>Thanks for the submission: " + first + "</p>");
     return false;
});
</script>
```
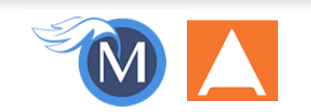

### **XSS - DOM XSS**

### **DOM XSS**

What happens in JavaScript, stays in JavaScript

#### The Solution (Simple):

```
<script>
function escapeHTML(str) {
     str = str + " ; var out = "";
     for (var i=0; i < str. length; i++) {
         if (str[i] == ' \langle') (out += 'Qlt;')else if (str[i] == ' >') { out += '\> '; }
         else if (str[i] == " "") { out += '' '; }
         else if (str[i] == '") { out += ' "welse { out += str[i]; }
 }
      return out; 
}
\frac{1}{\sqrt{2}} \frac{1}{\sqrt{2}} \frac{1}{\sqrt{2}} But you have to deal with attr vs HTML vs CSS etc
                         So use this: https://github.com/chrisisbeef/jquery-encoder/
                                                              Example!
```
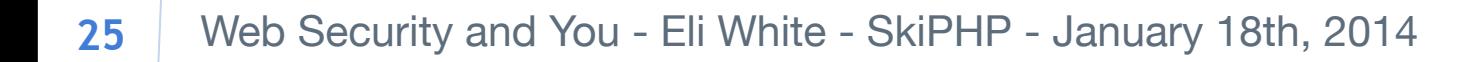

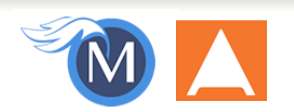

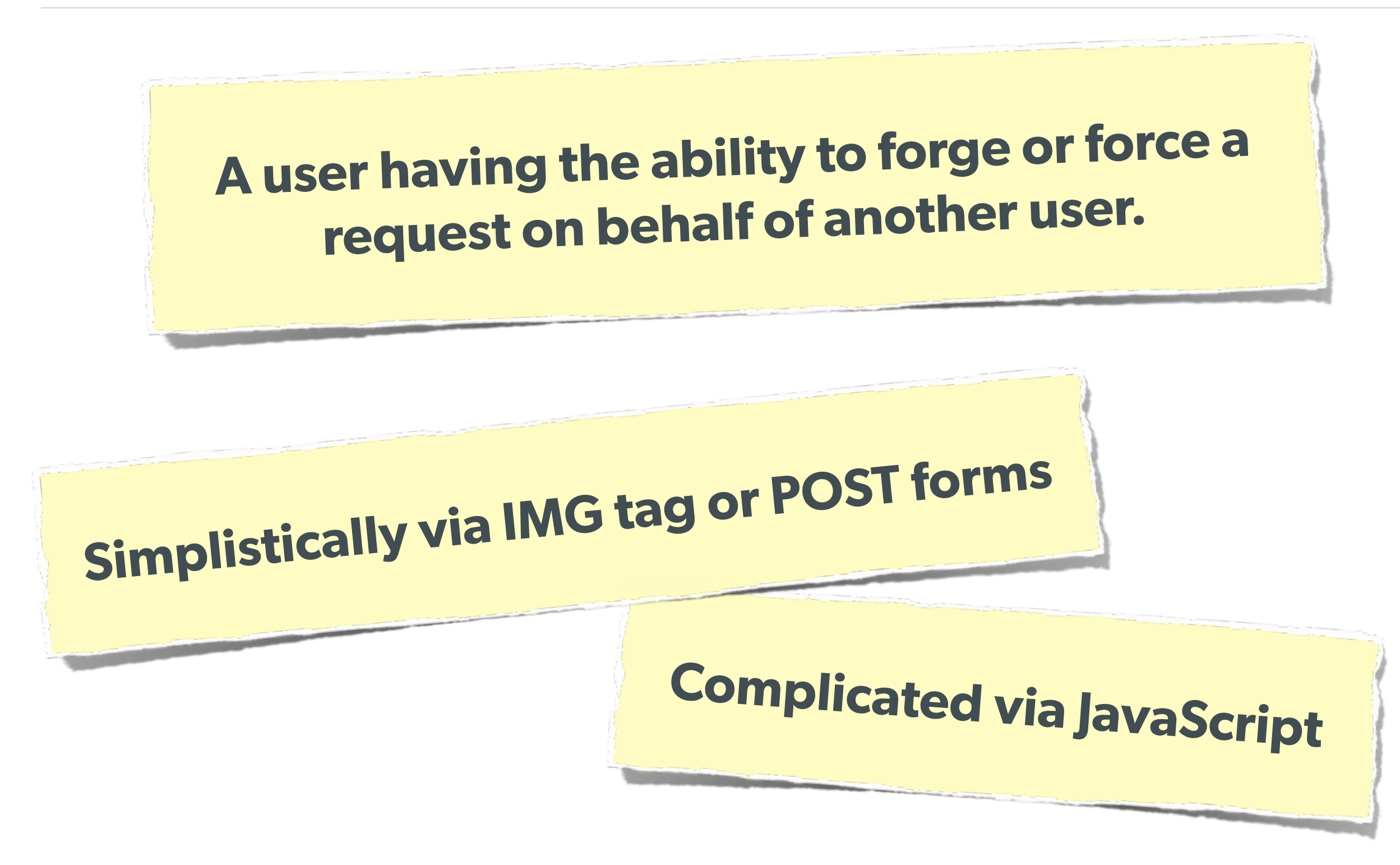

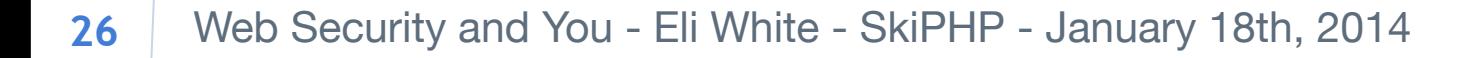

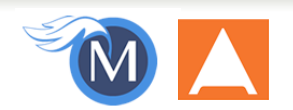

**A user having the ability to forge or force a request on behalf of another user.** 

#### The Attack:

```
<img width="1" height="1"
     src="http://quackr.example.com/quackit?msg=CSRF+Attacks+Rock!" />
```
#### or

```
<script>
$.post({
     url: 'http://quackr.example.com/quackit',
     data: { msg: 'CSRF Attacks Rock!'}
});
</script>
```
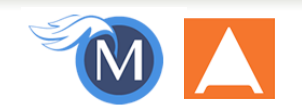

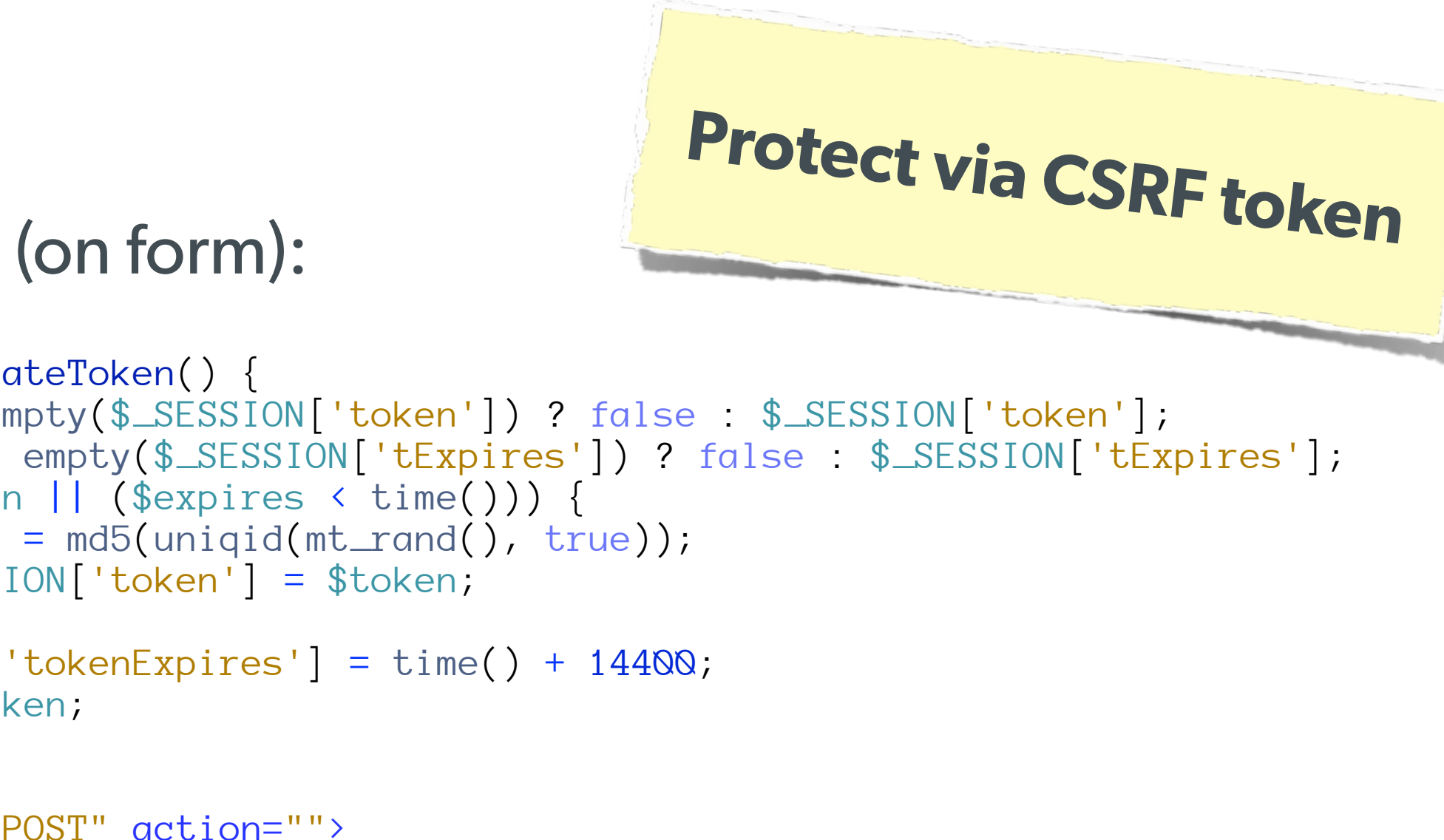

#### The Solution (on form):

<?php

```
function generateToken() {
     $token = empty($_SESSION['token']) ? false : $_SESSION['token'];
     $expires = empty($_SESSION['tExpires']) ? false : $_SESSION['tExpires'];
     if (!$token || ($expires < time())) {
         $token = md5(uniqid(mt_rand(), true));
         $_SESSION['token'] = $token;
 }
     $_SESSION['tokenExpires'] = time() + 14400;
     return $token;
}
?>
<form method="POST" action="">
     <input name="msg" value="" />
     <input type="hidden" name="token" value="<?= generateToken() ?>" />
     <input type="submit" />
</form>
```
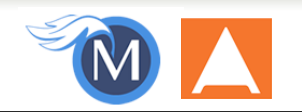

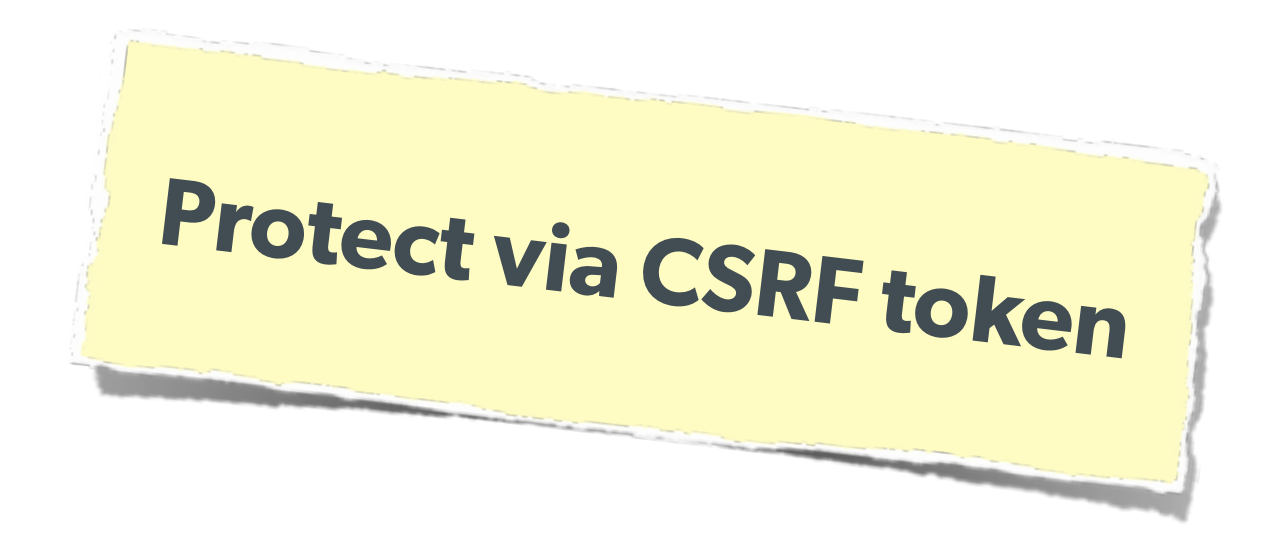

#### The Solution (on submission):

```
<?php
$token = empty($_SESSION['token']) ? false : $_SESSION['token'];
$expires = empty($_SESSION['tExpires']) ? false : $_SESSION['tExpires'];
$check = empty($_POST['token']) ? false : $_POST['token'];
if ($token \& ($token == $check) \& ($expires > time())) {
     // SUCCESS - Process the form
} else {
     // FAILURE - Block this:
    header('HTTP/1.0 403 Forbidden');
     die;
}
?>
```
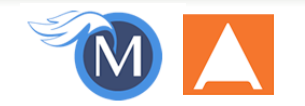

# **Clickjacking One of the newest threats** Lots of publicity when Twitter was hit Tricks user into physically making a click on the remote website without realizing it, getting around any CSRF protection. **Watch a demo:**

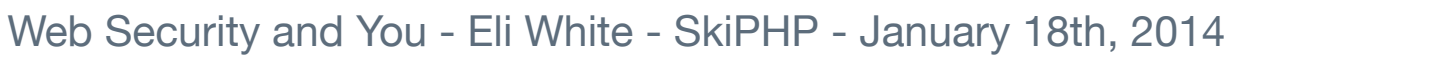

**30**

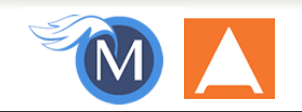

### **Clickjacking**

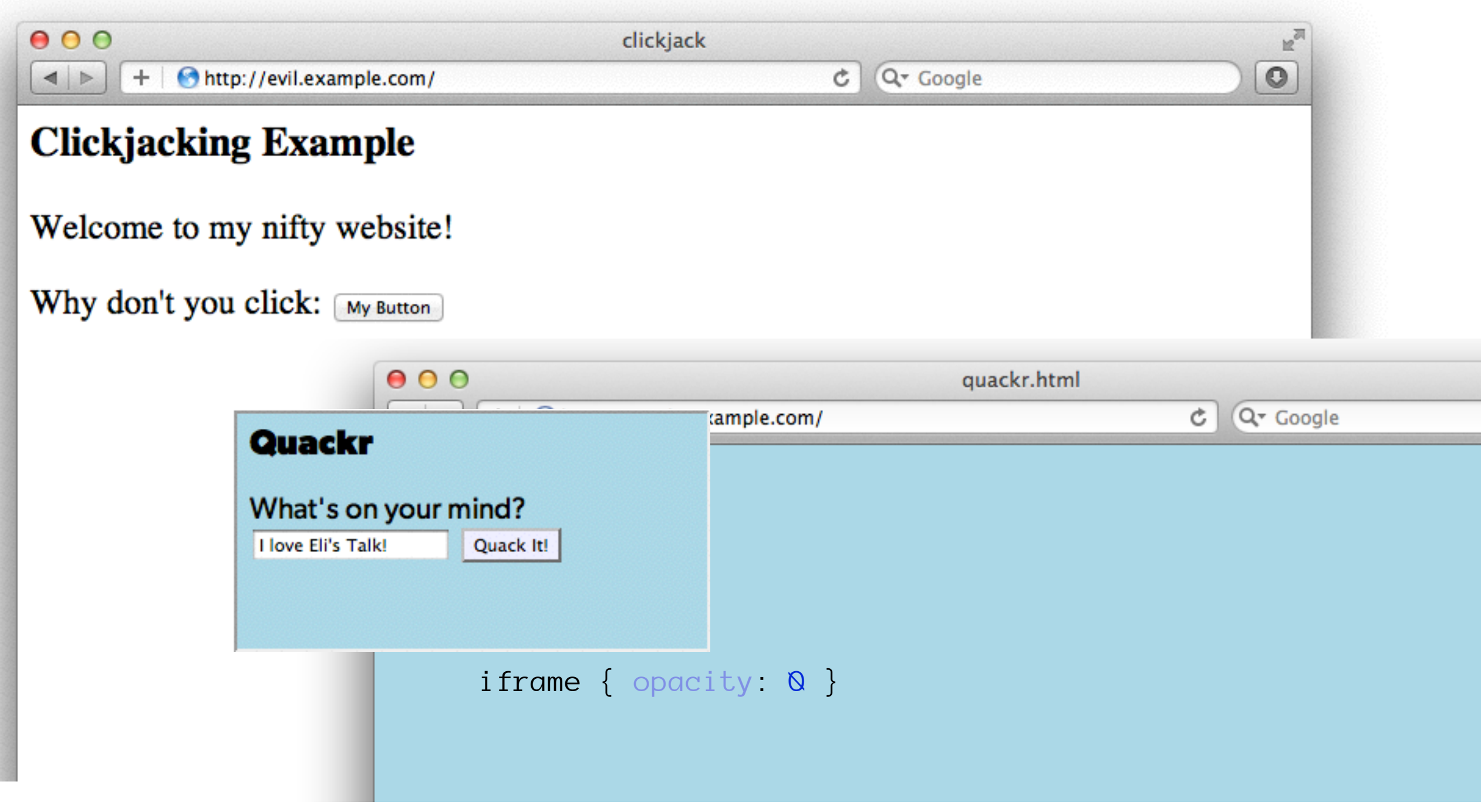

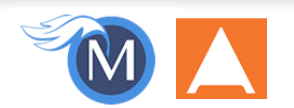

### **Clickjacking - Solution 1**

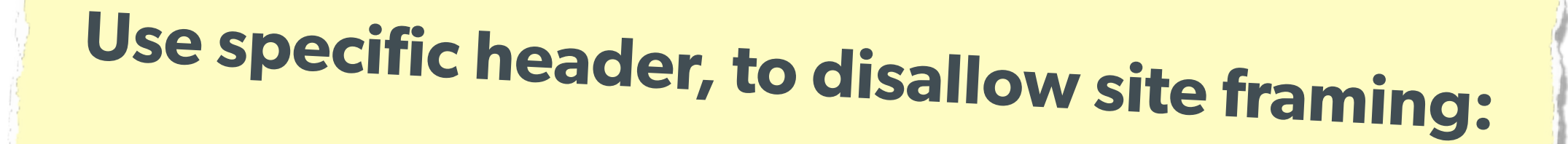

#### The Solution:

header('X-Frame-Options: DENY');

#### or

header('X-Frame-Options: SAMEORIGIN');

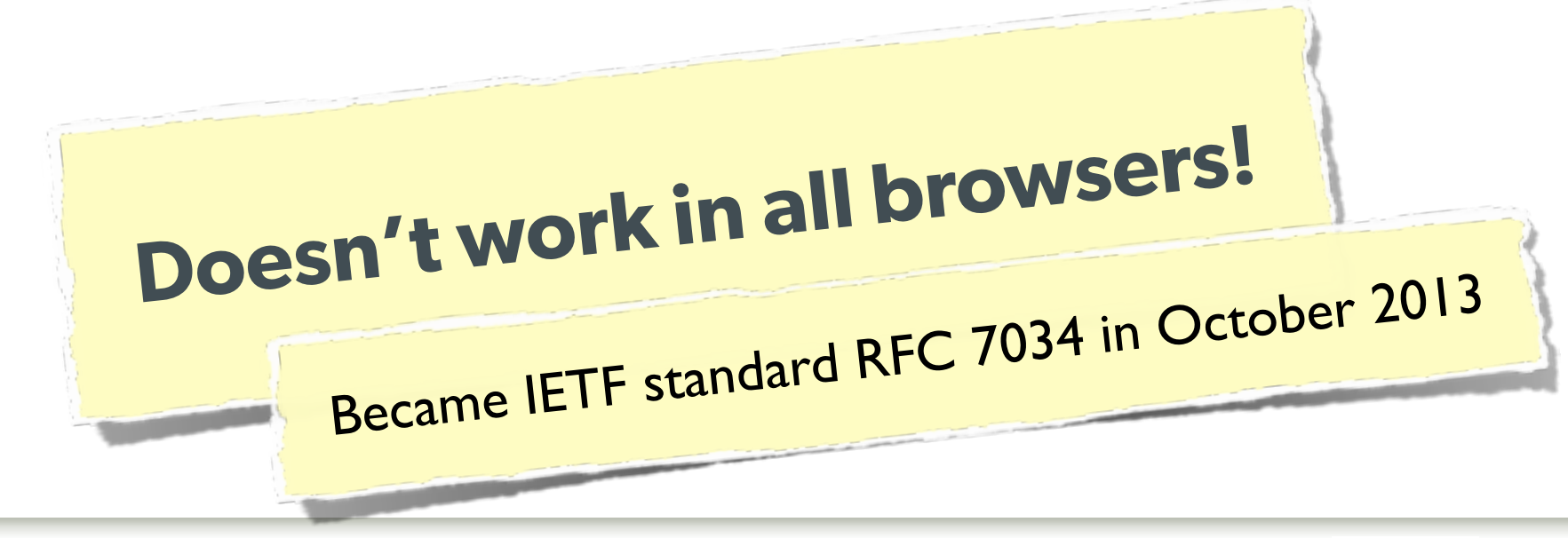

Web Security and You - Eli White - SkiPHP - January 18th, 2014 **32**

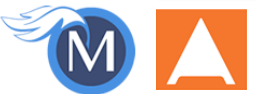

### **Clickjacking - Solution 2**

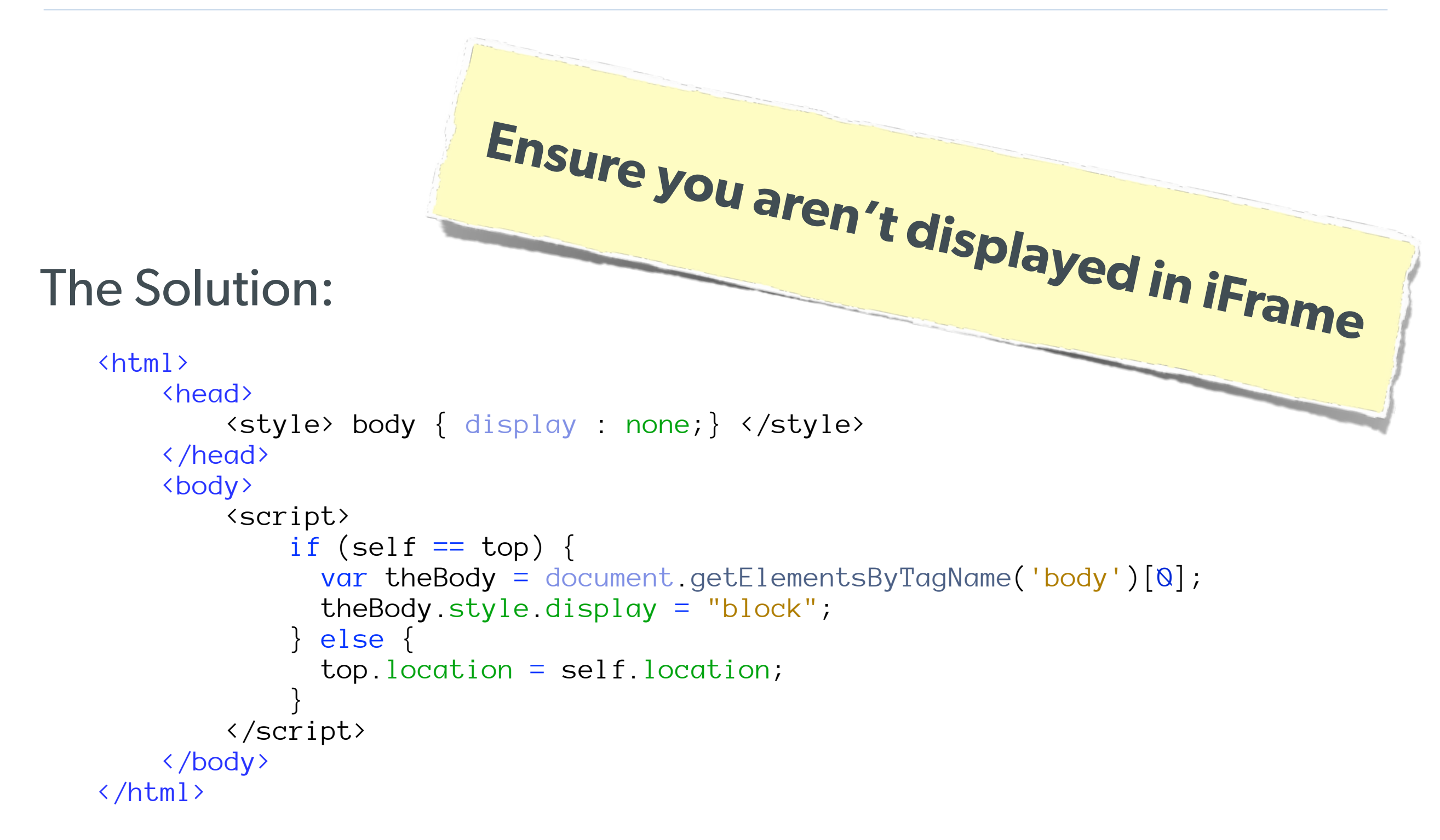

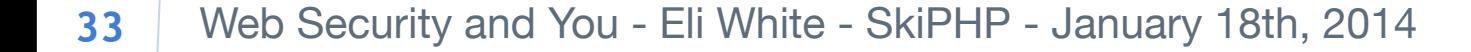

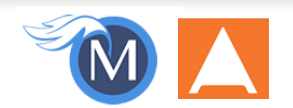

### **Brute Force Attacks (Password)**

#### Really only two primary defenses:

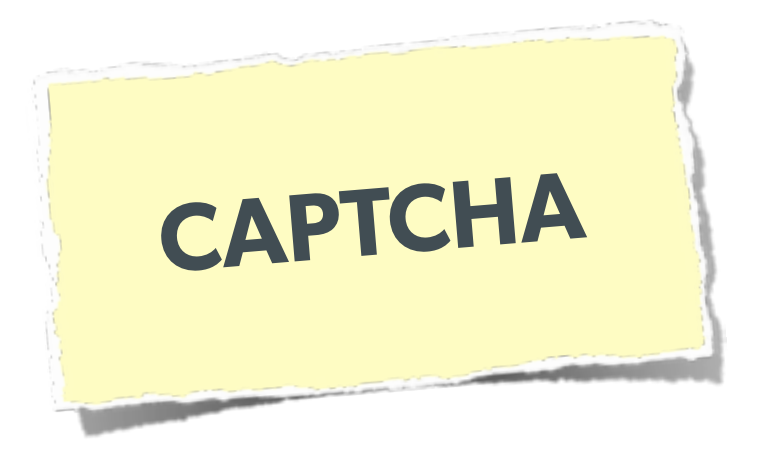

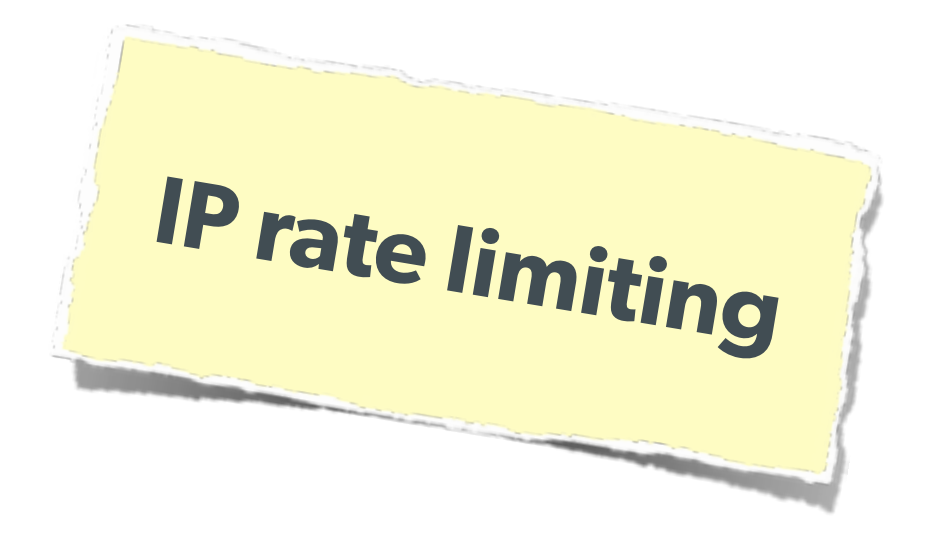

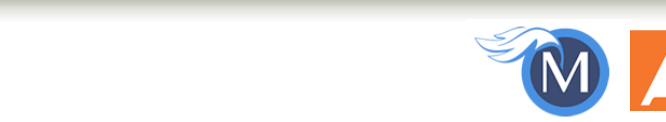

### **Brute Force Attacks (CAPTCHA)**

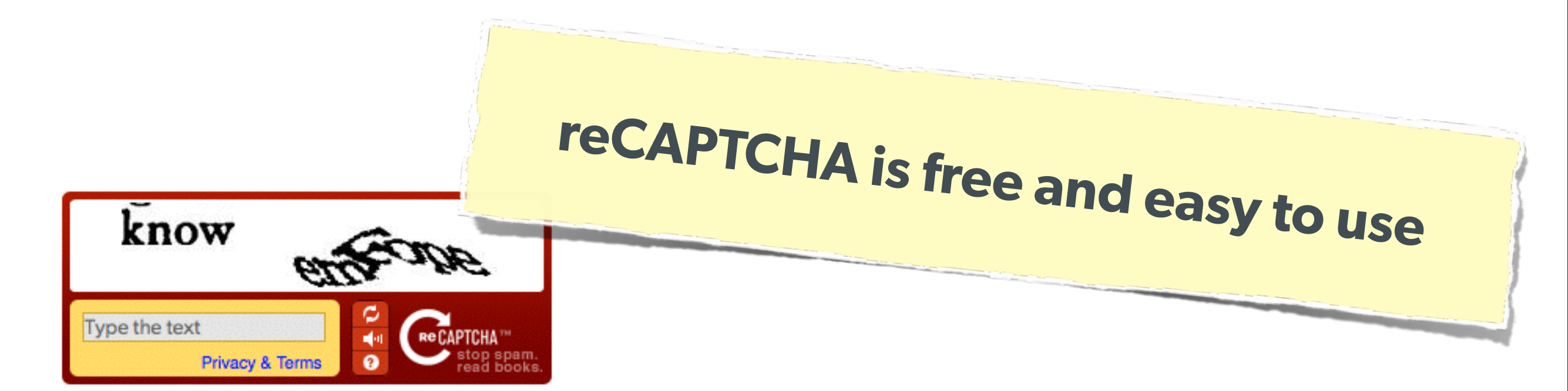

#### On the Form:

```
<?php require_once('recaptchalib.php'); ?>
<form method="POST" action="">
     <label>Username: <input name="user" /></label><br />
     <label>Password: <input name="pass" type="password"/></label><br />
     <?= recaptcha_get_html("YOUR-PUBLIC-KEY"); ?>
     <input type="submit" />
</form>
```
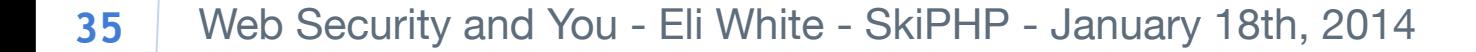

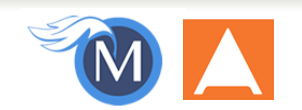

### **Brute Force Attacks (CAPTCHA)**

#### On the Server:

```
<?php
require_once('recaptchalib.php');
$check = recaptcha_check_answer(
     "YOUR-PRIVATE-KEY", $_SERVER["REMOTE_ADDR"],
     $_POST["recaptcha_challenge_field"], $_POST["recaptcha_response_field"]);
if (!$check->is_valid) {
     die("INVALID CAPTCHA");
} else {
     // Yay, it's a human!
}
?>
                    https://developers.google.com/recaptcha/docs/php
```
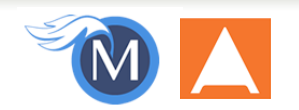

### **Brute Force Attacks (Rate Limit)**

### **Only allow so many fails per IP**

#### The Solution:

```
$blocked = false;
$cachekey = 'attempts.'.$_SERVER['REMOTE_ADDR'];
$now = new DateTime();
$attempts = $memcached->get($cachekey) ?: [];
if (count($attempts) > 4) {
    $oldest = new DateTime($attempts[0]); if ($oldest->modify('+5 minute') > $now) {
         $blocked = true; // Block them
 }
}
if (!$blocked && $user->login()) {
     $memcached->delete($cachekey);
} else {
     array_unshift($attempts, $now->format(DateTime::ISO8601));
    $attempts = array\_slice ($attempts, 0, 5); $memcached->set($cachekey, $attempts);
}
```
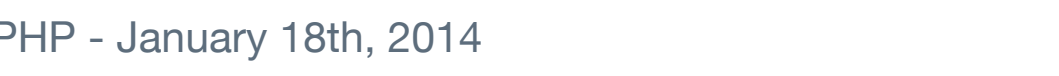

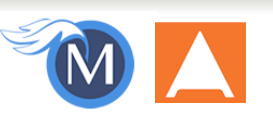

### Server Level Security

Now moving on to true 'attacks' …

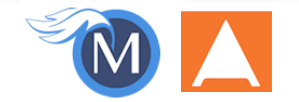

### **Keep Your Stack Patched**

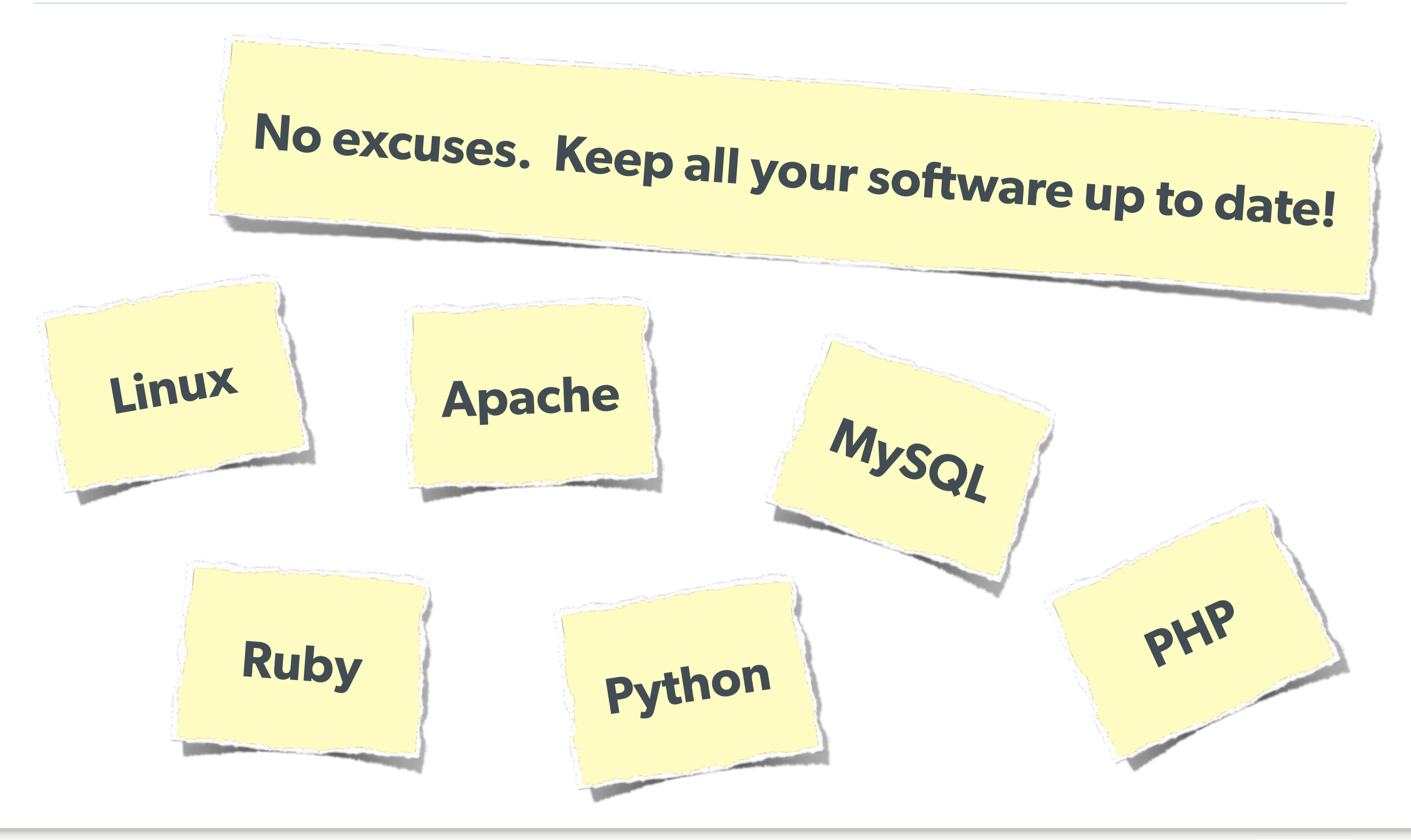

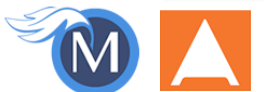

### **DDOS & Similar Attacks**

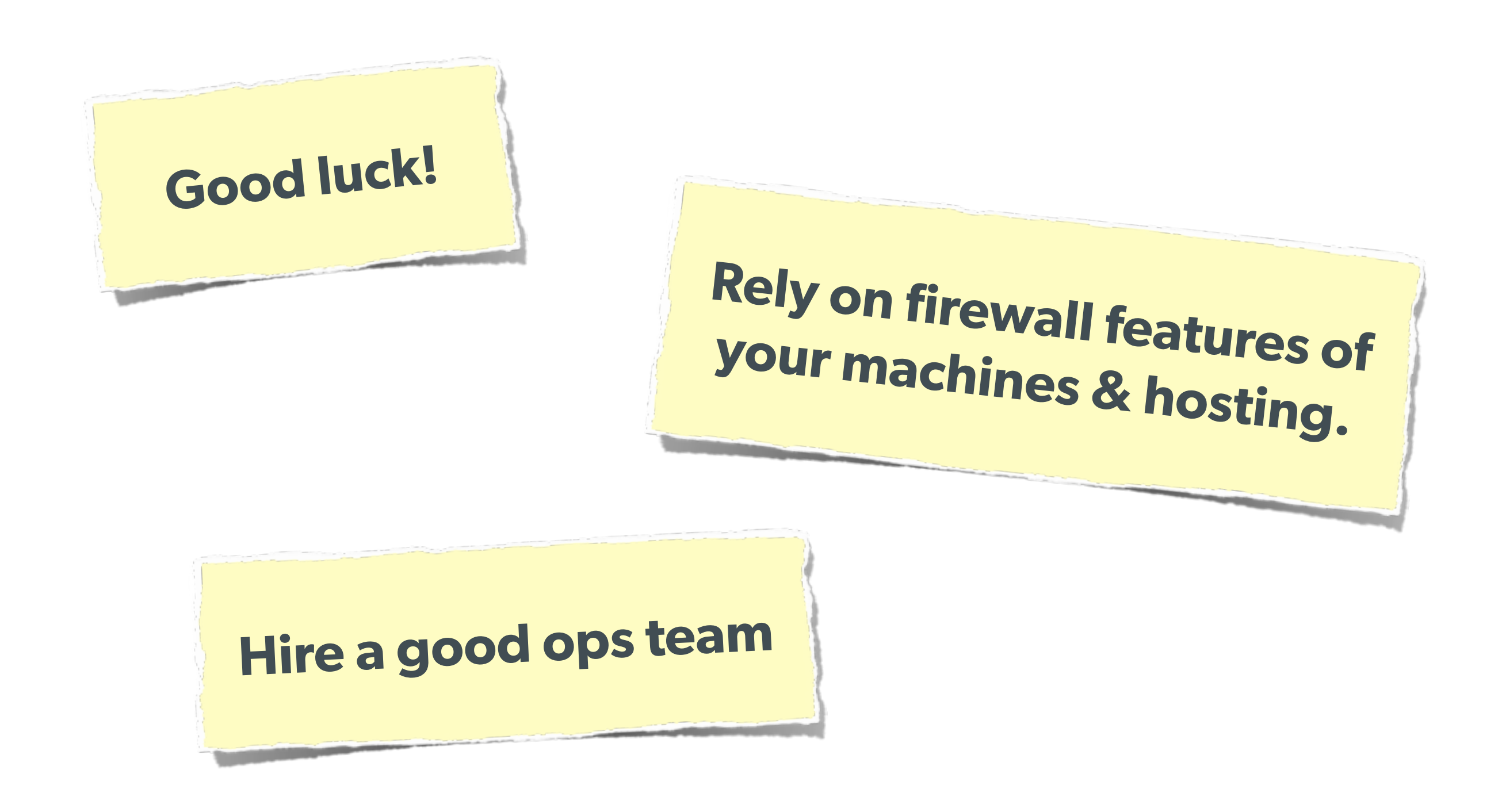

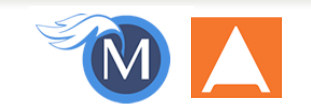

### **Man in the Middle**

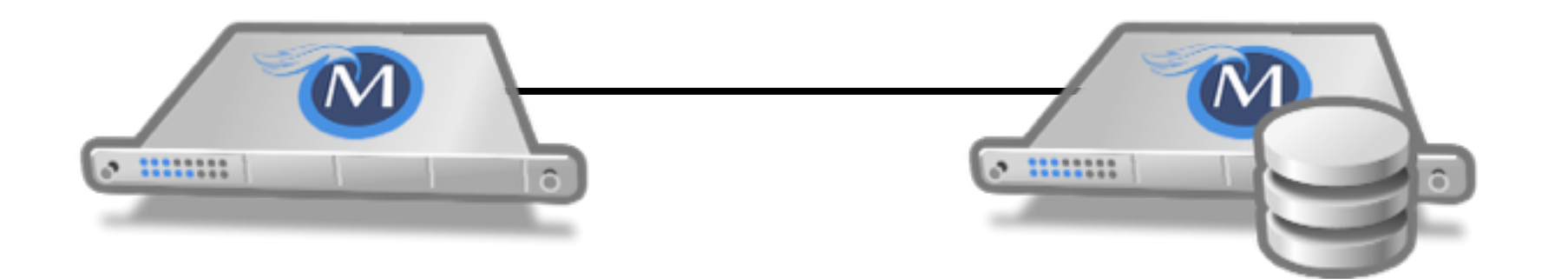

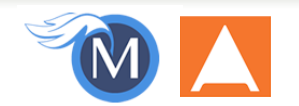

### **Man in the Middle**

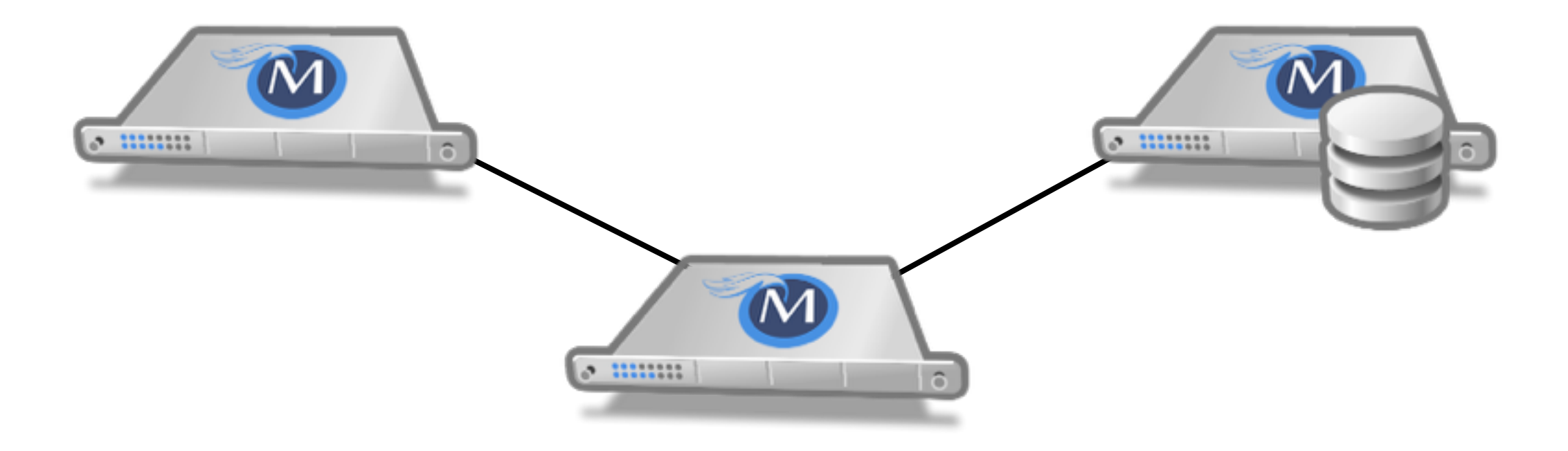

#### The Solution: Use SSL

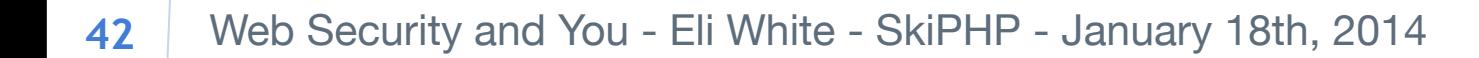

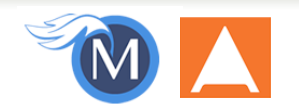

### Tips for Recovery

Wait, you just got a 2am phone call?

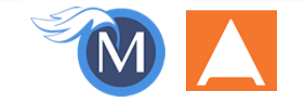

Web Security and You - Eli White - SkiPHP - January 18th, 2014 **43**

### **Logging**

## **You can't react, if you don't know what happened!**

### **Log everything you can:**

- Failed SQL queries
- Detected hijack attempts
- Code (PHP) errors
- Failed server connections

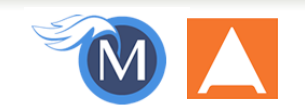

### **Plans of Action**

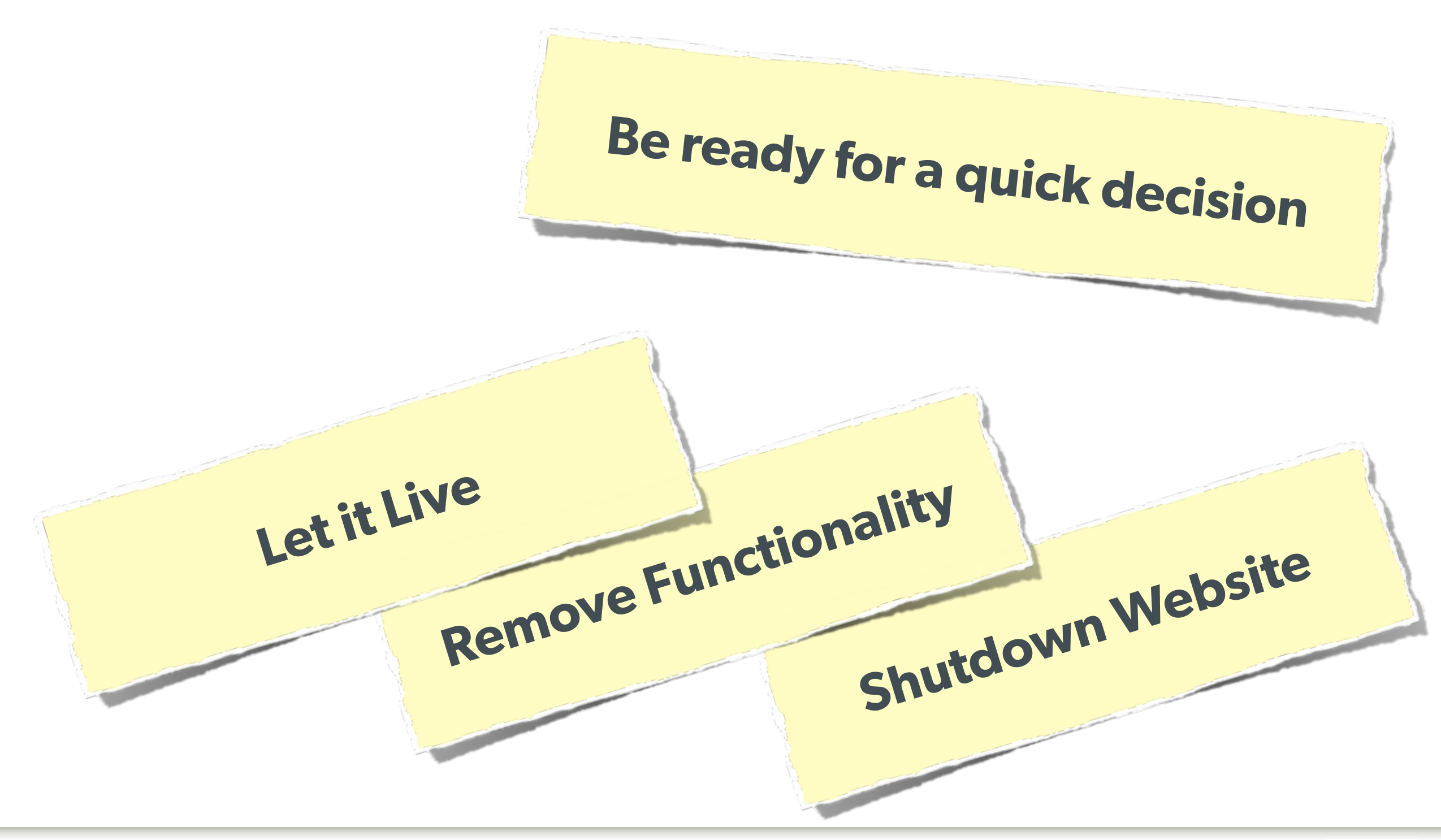

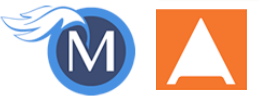

### Brief Commercial Interruption…

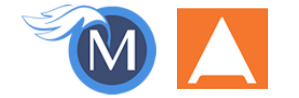

Iterators, ArrayAccess & Countable, Oh My! - Eli White - SkiPHP - January 17th, 2014 **46**

### **Back in Print!**

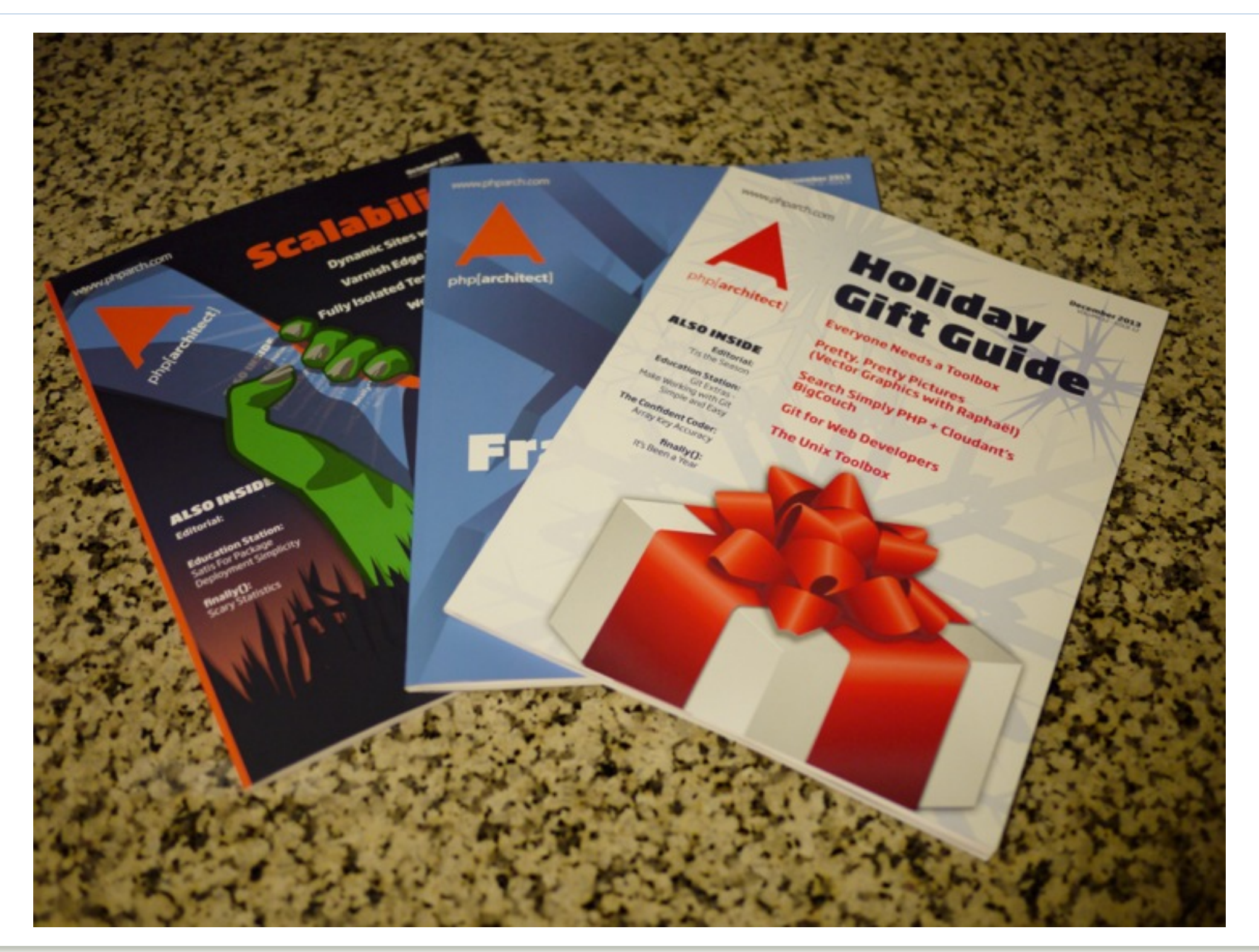

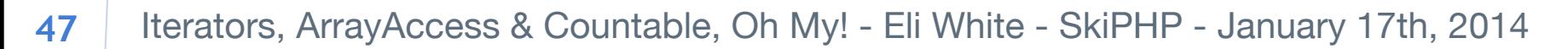

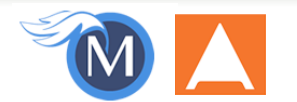

### **Orange ElePHPant Kickstarter!**

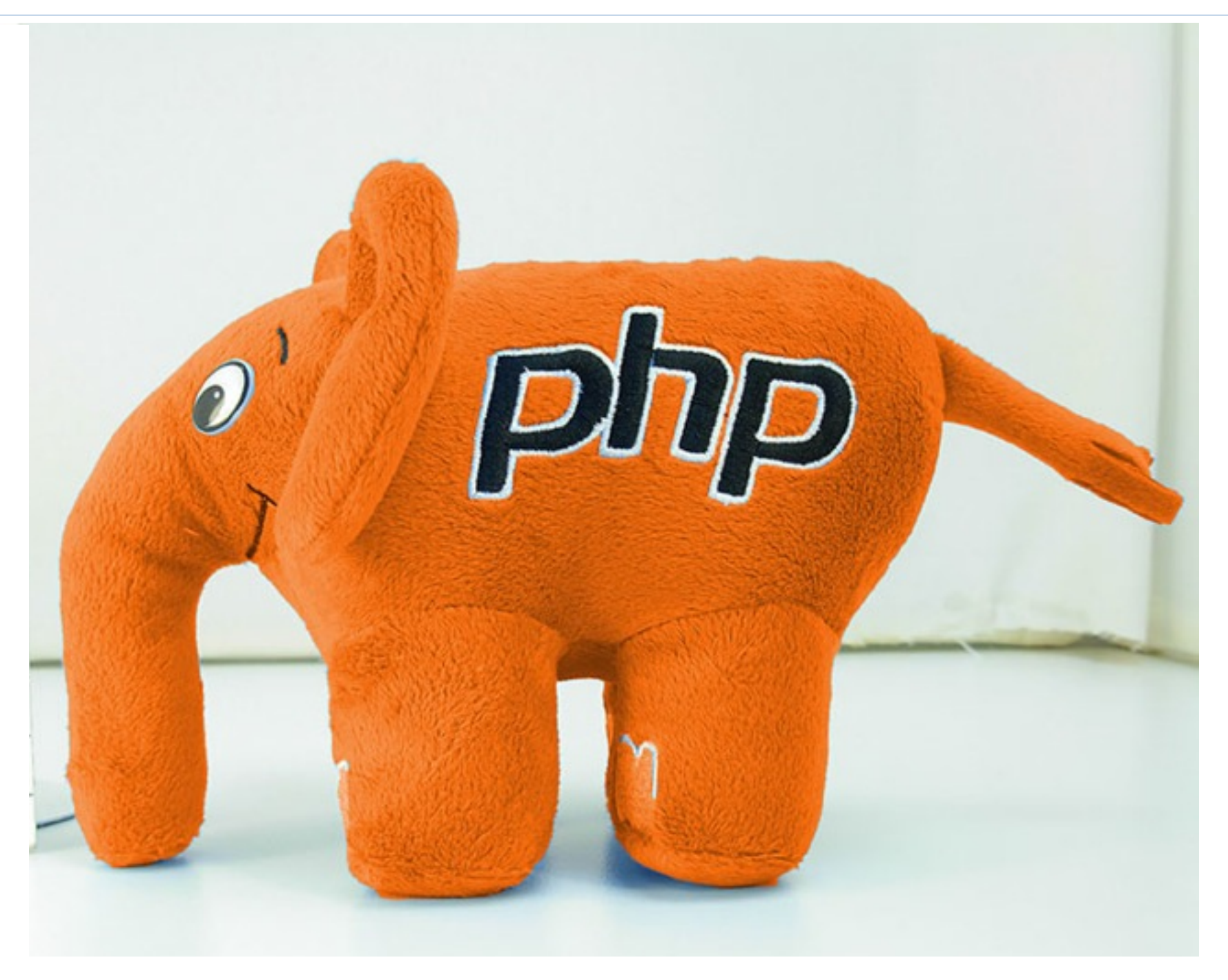

#### **http://phpa.me/elePHPant**

Iterators, ArrayAccess & Countable, Oh My! - Eli White - SkiPHP - January 17th, 2014 **48**

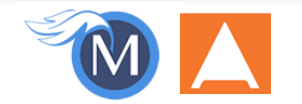

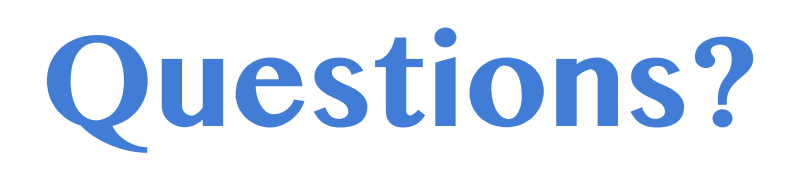

For this presentation & more: http://eliw.com/

Twitter: @eliw

php[architect]: http://phparch.com/    musketeers: http://musketeers.me/

> **Rate this talk!** <https://joind.in/10455>

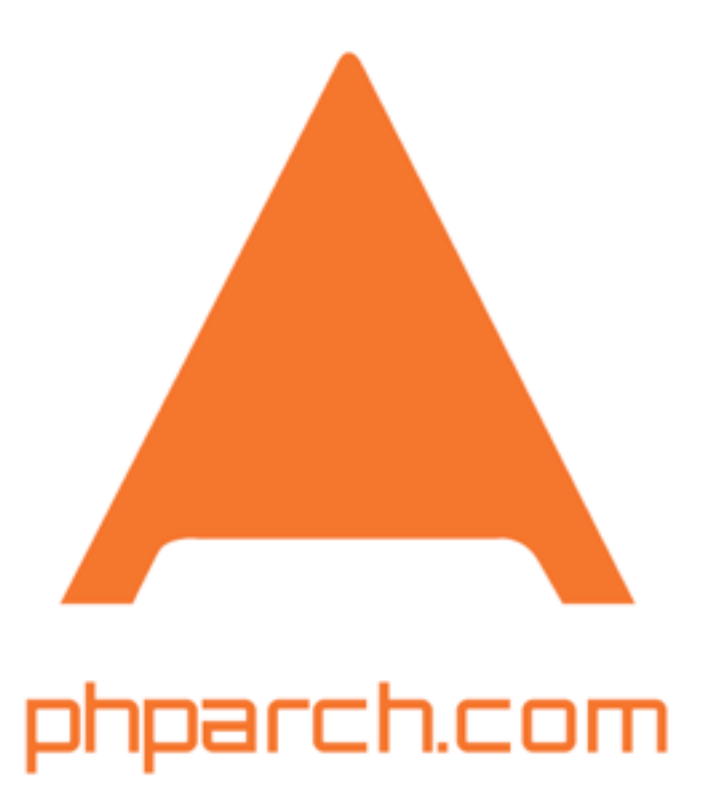

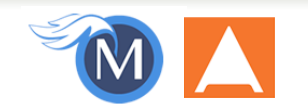